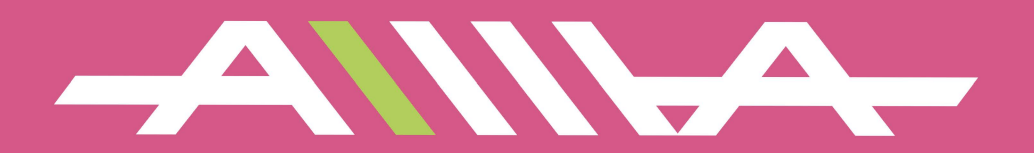

## Шукай інструкцію тут

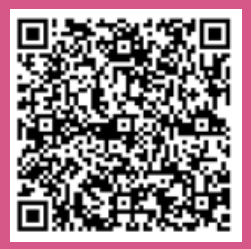

## **MOAE/ID JOURNEY KING E**

## Технічний паспорт пристрою

#### Характеристики

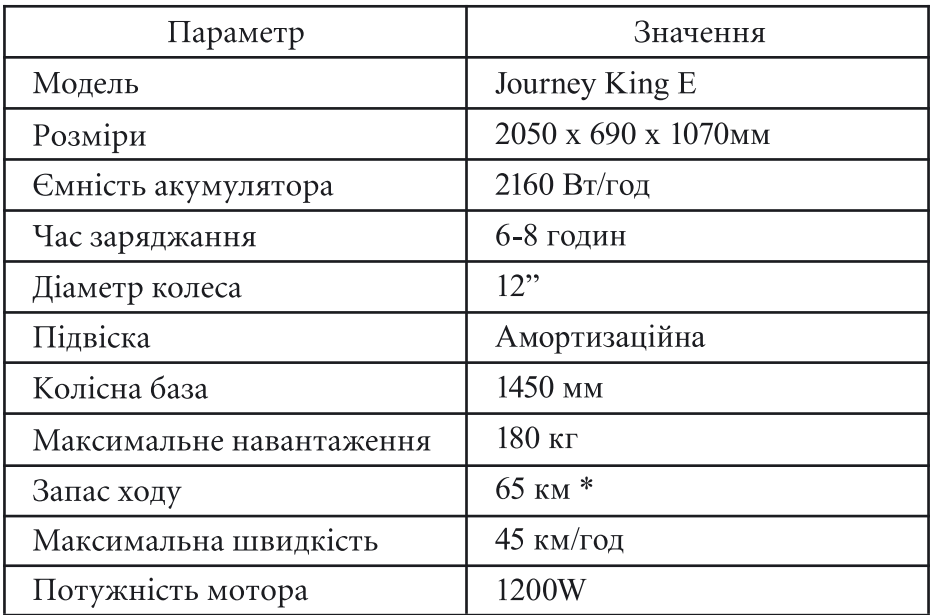

 $\ast$ залежно від умов використання

### Для позначок сервісної служби

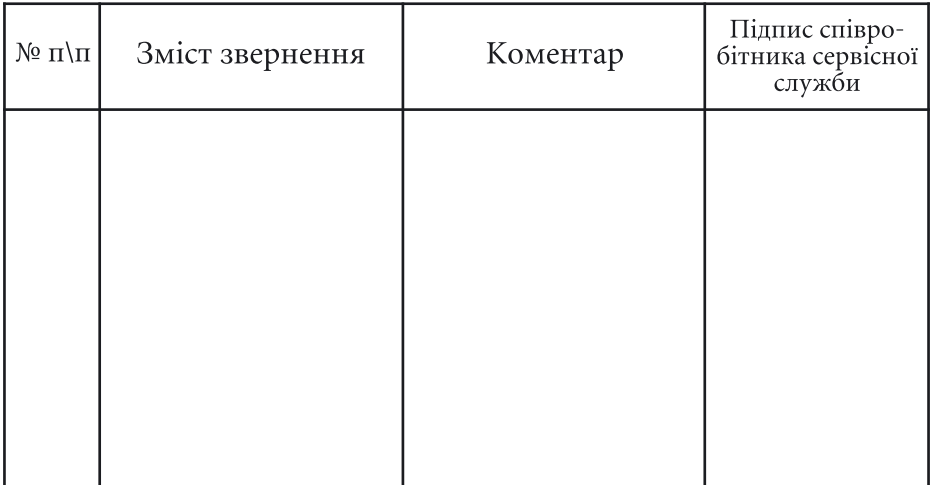

# Гарантійний талон

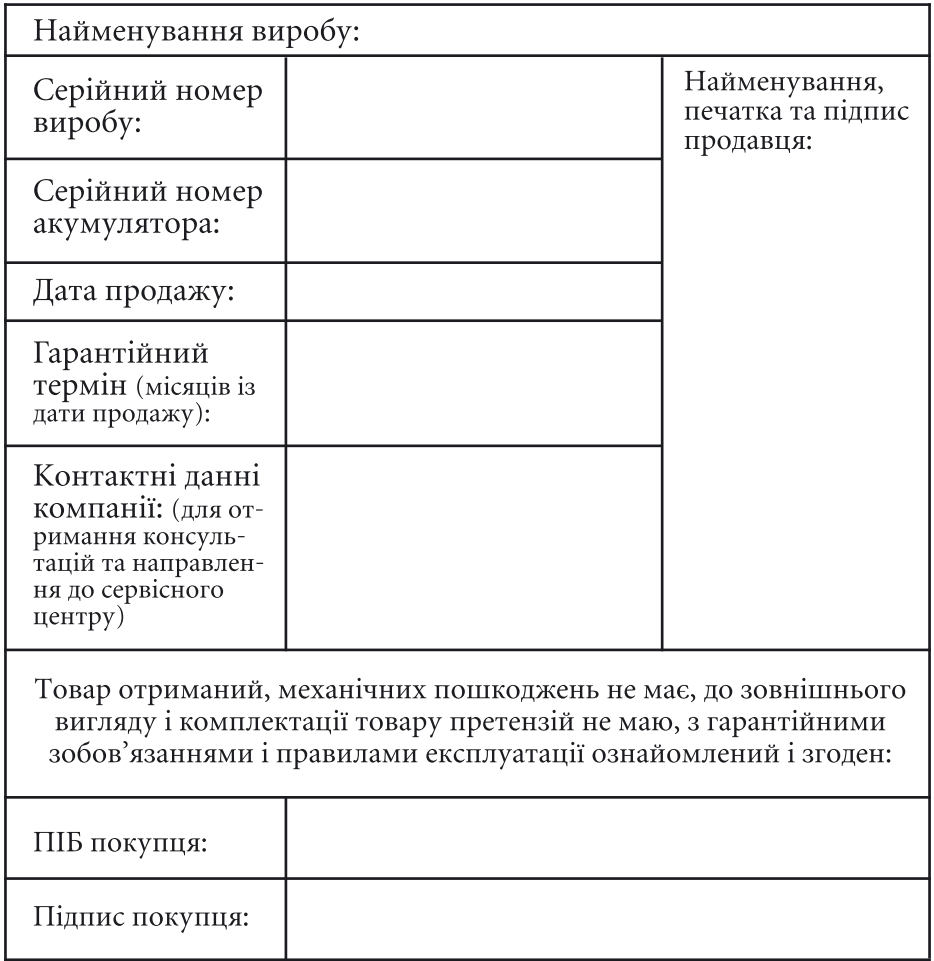